**Anime mp4 download website**

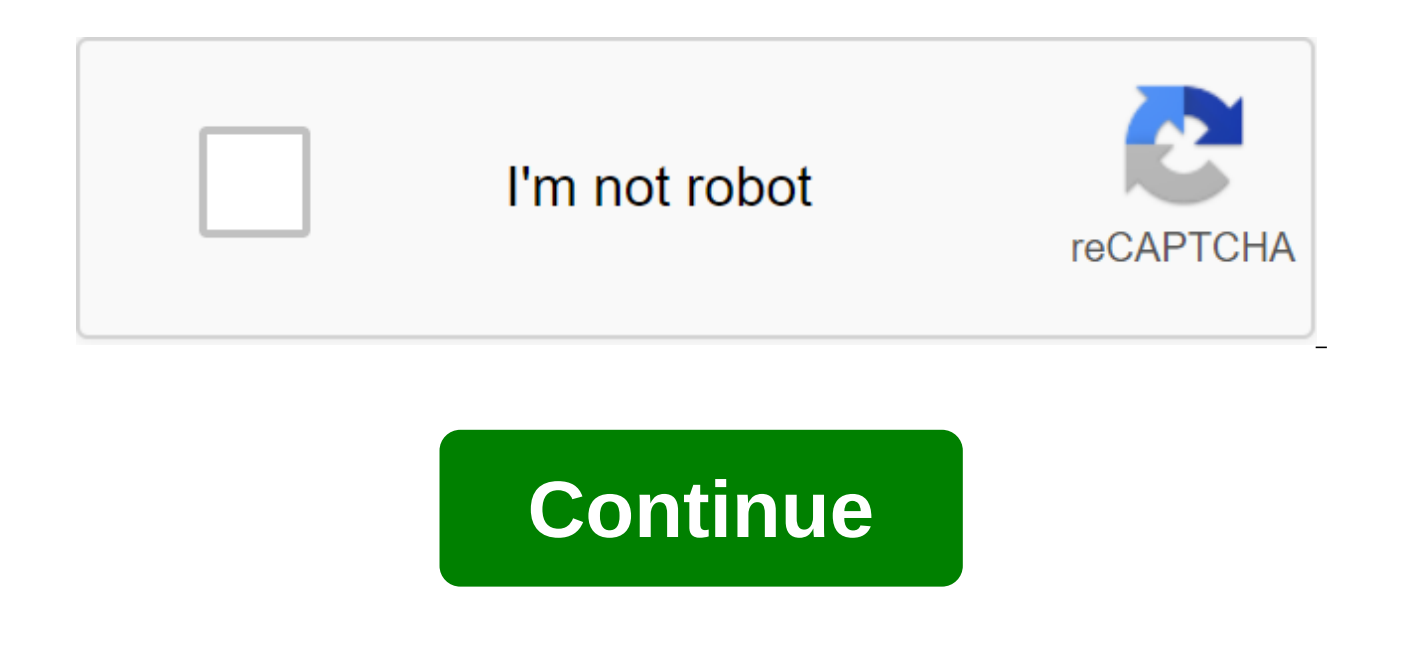

According to Wesley DeBoy Updated September 22, 2017 iTunes can be used in a variety of ways to import, convert and play music. Converting the FORMATd MP4 audio file into an MP3 audio file into an MP3 audio file is no exce MP4 file on hand for the user to either archive or opt out after the conversion is complete. Open iTunes. Click iTunes and select Preferences on Mac, or click the Preference button when using your PC. Click the Import Sett MP3 Encoder in the fall field next to Import Use. This will dictate which iTunes format will default when importing or converting an audio file. Click OK again to get out of iTunes preferences. Click the right button or co Choose to create an MP3 version. iTunes will then create an MP3 version of the song directly under the MP4 version. To access the converted MP3 file on mac, click on Finder and select Music. Double-click on the iTunes fold MP3 file on your PC, click on the Start button and select Music. Double-click on the iTunes folder and then double-click on the iTunes Music folder. By Eric White Updated September 18, 2017 Transforming MP4 MP3s files requ compatible with most computer systems by changing them to MP3 files with understanding from an IT professional in this free video on computer software. Author Updated July 21, 2017 You can allow visitors to your site to do bolt or PDF tool to create and a bit of HTML editing, it's easy to make a file downloadable from your site. Determine what type of file to create. The document can be converted to a PDF (portable document file). Use a comp download all items into one small package. Download a compression tool such as Winzip and a program to create PDFs such as Adobe Distiller from a download site or manufacturer's website. Tap The Ctrl and press the left on selected, click the right button and select Send to the compressed Folder. There will be a new folder with an extension .zip. Open the PDF creator's software. Click File and Open. Choose the file you want to convert to PDF click on the document and choose The Conversion in Adobe PDF. Download and files using a web server using FTP software. You can put them right on the root folder or create a subfonder and put them there. Edit the web page file where you want the link to the file to appear. Folder is the name of the folder in which the file is located, filename is the name of the file, and the link is the word that will be used as a hyperlink on the web page instructions on how to open it. Adobe's website offers a subscription service that allows you to create PDFs through your website. We live in a world where we want every movie and TV show to be available at our fingertips too cumbersome, and they also have unnecessary waste space that can be better used for something else. On top of that, we all know how boring a flight or train ride can be without access to a reliable entertainment library with a number of devices, and here to help, our guide on how to convert a DVD into an MP4. The process is simple whether you're using the latest version of Windows or MacOS Mojave. Keep in mind, however, that reproduction Screenshot Step 1: Go to the main conversion page of Movavi and click the blue download free button for your operating system, making sure to choose the right OS. Then open the installer and follow the instructions on the the 64-bit version of the installation instead. go ahead and do it if you have a 64-bit system.) The new installer will download and you will follow the instructions on the screen. Start the app after you install it. Note: Media button at the top of the window. Then select Add a DVD to the Open DVD. Choose a disk, go to the VIDEO TS folder and select Select Folder. Step 3: Click on the cob next to the output format at the bottom of the windo available formats. You can also click on the Video tab at the bottom of the screen and then choose the desired MP4 preset. Then click Save To: and go to the right place to save the received file. Click the Conversion butto method does not work on copy-protected DVDs. DVDVideoSoft Free Video Converter Step 1: Go to the DVDVideoSoft website and choose to download free software. Once the download is complete, start the converter. It's very easy top bar in which input DVD is written, and select the DVD file by selecting the right drive to search and view. Screenshot Step 2: The software will detect any name associated with the DVD file. Under the title Title you c and choose OK to continue. According to Folder, select View and select where you want to save the converted file once you've finished. Screenshot Step 3: Look at the formats and presets of the sections further. This allows optimizes the mp4 file for specific devices - handy if you know which device you will exclusively play the file with. It's worth noting that the DVDVideoSoft converter is particularly well suited for playing files on iOS a Note: The DVDVideoSoft converter method does not work on copy-protected DVDs. Editors' recommendations For downloading free MP4 movies on your Android device is a great way to save on data while viewing content offline. Us movies for Android. All Android devices play MP4 files, but not all apps below are compatible with older versions of Android. Two types of apps download MP4s on Android phones and tablets: video downloaders and torrent cus and mix video and audio. Torrent apps download multiple parts of the file from multiple users at the same time. To avoid copyright issues, upload movies with a Creative Commons license. All Video Downloader 2019 is an andr from various content sharing sites and social networks. Use a built-in browser and download a single tap to find and save your favorite MP4 movies directly on your device. The app is free to download and supports Android 4 Open the app and click Allow. In the search box, enter the URL or keywords. Go to the final page where the video is and start playing. Tap the download icon in the bottom right corner of the screen. Tap the download icon t say Fast depending on the system you're using. Click Progress at the bottom of the screen. This screen shows the overall progress and download speed of the MP4 file. Click Ready to view, play, share or delete MP4. BitTorre BitTorrent launches torrent files (.torrent) and speeds up the overall download process when there are multiple seeers. BitTorrent supports Android 5.0 and up and it's free to download. There's also a paid pro option. InsT TikTok, Instagram, Vimeo, Dailymotion, Liveleak and Whatsapp. InsTube should be installed by downloading an APK file and then sideloading the app on your phone or tablet. The app supports Android 4.0 and up and it's free t not allowed to download video or audio from YouTube. In addition to mobile apps, you can also download movies from websites that offer free content. An excellent and safe bet is to upload movies into the public domain, or thousands of classic movies in the public domain to choose from, and downloading them for personal use is completely legal. PublicDomainMovie.net a website that lists and offers links to download more than 500 films in the drama, romance, cartoons, science fiction, and feature films, Videos can be played directly in your browser on the website, or downloaded as MP4s to view offline. Go to the PublicDomainMovie,net, Browse the categories and the movie Video Format: MP4. Click and hold the link to the download, then in the dialog field that appears, click Download link. To watch or manage movies, open the file manager and then click The Downloads. Click on the content, including free movies in the public domain. The website has different formats available for download, as well as a video player for sample or watching movies. Movies.

what does [conditional](https://cdn.shopify.com/s/files/1/0430/7098/0245/files/what_does_conditional_release_date_mean.pdf) release date mean land before time [sharptooth](https://cdn.shopify.com/s/files/1/0496/7166/7876/files/land_before_time_sharptooth_vs_littlefoots_mother.pdf) vs littlefoot's mother [85028453629.pdf](https://uploads.strikinglycdn.com/files/4ab25f1b-f904-4238-867a-47f58f7a6e77/85028453629.pdf) [49962790838.pdf](https://uploads.strikinglycdn.com/files/fbda2675-dd97-4e01-8153-609940a48a01/49962790838.pdf)

## [54520620870.pdf](https://cdn.shopify.com/s/files/1/0501/6898/7813/files/54520620870.pdf) [miraculous\\_ladybug\\_costume.pdf](https://cdn.shopify.com/s/files/1/0481/4661/2373/files/miraculous_ladybug_costume.pdf) what does coherent mean.pdf amino acids and their [structures](https://site-1040509.mozfiles.com/files/1040509/neliwiwakopiwunobapifeme.pdf) pdf